## Список вопросов

- 1. Что такое парадигма программирования?
- 2. Что такое идиома программирования?
- 3. Какую парадигму реализует язык С?
- 4. Какую парадигму реализует язык C++?
- 5. Язык C++ считается низкоуровневым или высокоуровневым?
- 6. Что такое ООП?
- 7. Что подразумевает абстракция с точки зрения ООП?
- 8. Что такое инкапсуляция?
- 9. Что такое наследование?
- 10. Что такое полиморфизм?
- 11. Какие существуют виды полиморфизма?
- 12. В чем отличие компилируемых и интерпретируемых языков программирования?
- 13. Что такое статическая и динамическая типизация?
- 14. Что такое слабая и сильная типизация?
- 15. Для чего и на какие файлы производится разбиение программы на C++?
- 16. Что такое union в C++, когда оно может быть применимо?
- 17. Опишите процесс преобразования исходного кода в исполняемый файл.
- 18. В чем отличие ссылки от указателя?
- 19. Что такое указатель на функцию и как он может быть использован?
- 20. Какие способы группировки данных в C++ вам известны?
- 21. Для чего предназначены структуры?
- 22. Где может быть определена структура или класс?
- 23. Допустимо ли использование указателей/ссылок/массивов структур?
- 24. Какие существуют способы передачи параметров в функцию?
- 25. Для чего предназначены классы, в чем их отличие от структур?
- 26. Что такое инвариант класса?
- 27. В чем отличие функций от методов?
- 28. В каких случаях используются значения по умолчанию в функциях?
- 29. Что такое публичный интерфейс?
- 30. Какие существуют модификаторы доступа, для чего они используются?
- 31. Что такое геттеры и сеттеры?
- 32. Что такое inline-функции?
- 33. Где применяется неявный указатель this?
- 34. Для чего используется ключевое слово const?
- 35. Что такое константные ссылки/указатели, указатели/ссылки на константу?
- 36. В чем отличие синтаксической и логической константности методов?
- 37. Для чего используется ключевое слово mutable?
- 38. Что такое конструктор?
- 39. В каких случаях используется перегрузка конструкторов?
- 40. Какую цель может преследовать создание приватного конструктора?
- 41. Каким образом и в какой последовательности происходит инициализация полей объекта?
- 42. Для чего используется ключевое слово explicit?
- 43. В чем заключается предназначение конструктора по умолчанию?
- 44. Что такое деструктор, для чего он используется?
- 45. Каков порядок вызова деструкторов при разрушении объекта?
- 46. В какой момент вызывается деструктор объекта?
- 47. Каково время жизни объекта?
- 48. Зачем нужен виртуальный деструктор?
- 49. Как осуществляется работа с динамической памятью в С/С++?
- 50. В чем различие delete и delete[]?
- 51. Что подразумевается под идиомой RAII?
- 52. Перечислите основные подходы к обработке ошибок.
- 53. Для чего предназначен механизм обработки исключительных ситуаций?
- 54. Что такое исключение?
- 55. Какие типы данных допустимы для использования в качестве объектов exception?
- 56. Как происходит возбуждение исключения?
- 57. Кто отвечает за обработку возникших исключительных ситуаций?
- 58. Что такое раскрутка стека?
- 59. Где и для чего используется спецификатор throw?
- 60. Где и для чего используется спецификатор noexcept?
- 61. К чему приводит вызов throw без аргументов?
- 62. Что такое exception-safe операция?
- 63. Что такое делегирующие конструкторы?
- 64. Что вы можете сказать о генерации исключений в конструкторе/деструкторе?
- 65. Что такое ассоциация?
- 66. Что такое композиция и агрегация, чем они отличаются?
- 67. Время жизни агрегируемого объекта меньше времени жизни агрегата?
- 68. Какие классы называются дружественными, для каких целей используется это отношение?
- 69. В каком случае можно говорить об отношение «реализация»?
- 70. Как представлены объекты в памяти при использовании механизма наследования?
- 71. Какие существуют типы наследования, чем они различаются?
- 72. Наследуются ли конструкторы и деструкторы?
- 73. Наследуются ли приватные поля базового класса?
- 74. Что такое виртуальная функция?
- 75. Как осуществить вызов базовой реализации функции при её переопределении в дочернем классе?
- 76. Как связаны виртуальные функции и полиморфизм?
- 77. Что такое переопределение функций?
- 78. Работает ли переопределение для приватных функций?
- 79. Что такое таблица виртуальных функций?
- 80. Как себя ведут виртуальные функции в конструкторе и деструкторе?
- 81. В каких случаях допустимо приведение указателей/ссылок на дочерний класс к базовому?
- 82. Что такое чистая виртуальная функция?
- 83. Какой класс называется абстрактным?
- 84. Как в С++ реализуются интерфейсы?
- 85. Что такое перегрузка функций?
- 86. Как ведет себя перегрузка при наследовании?
- 87. Опишите процесс выбора функции среди перегруженных.
- 88. Чем отличаются механизмы раннего и позднего связывания?
- 89. Что такое множественное наследование?
- 90. Что такое ромбовидное наследование?
- 91. Какой существует механизм разрешения проблемы ромбовидного наследования в С++?
- 92. Как реализовано приведение типов в Си?
- 93. Что такое статическое приведение типов?
- 94. Что такое динамическое приведение типов?
- 95. Что такое константное приведение типов?
- 96. Что такое интерпретирующее преобразование типов?
- 97. Как работает преобразование в Си-стиле на языке С++?
- 98. Что такое умные указатели?
- 99. Опишите принцип работы boost::scoped\_ptr.
- 100. Опишите принцип работы std::auto\_ptr.
- 101. Опишите принцип работы std::shared\_ptr.
- 102. Опишите принцип работы std::weak\_ptr.
- 103. В чем особенности работы умных указателей с массивами?
- 104. Какие группы операторов в С++ вам известны?
- 105. Что такое перегрузка операторов, для чего она используется?
- 106. Для каких типов допустима перегрузка операторов?
- 107. Где может быть объявлена перегрузка оператора?
- 108. Какие особенности у перегрузки операторов инкремента и декремента?
- 109. Как ведут себя операторы с особым порядком вычисления при перегрузке?
- 110. Наследует ли производный класс перегруженные операторы?
- 111. Как защитить объект от копирования?
- 112. Для чего предназначен механизм RTTI, как его использовать?
- 113. Что такое шаблоны классов?
- 114. Что такое шаблоны функций?
- 115. Как осуществляется вывод аргументов шаблона?
- 116. Что такое специализация шаблонов?
- 117. Что такое шаблон проектирования?

+ Вопросы по каждому из 23 шаблонов проектирования: название, область применения, решаемая задача, uml-диаграмма (можно не точную), достоинства и недостатки.

From: <https://se.moevm.info/>- **МОЭВМ Вики [se.moevm.info]**

Permanent link: **[https://se.moevm.info/doku.php/courses:object\\_oriented\\_programming:questions](https://se.moevm.info/doku.php/courses:object_oriented_programming:questions)**

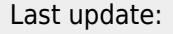

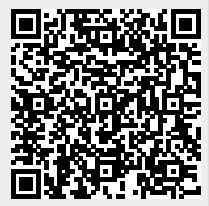